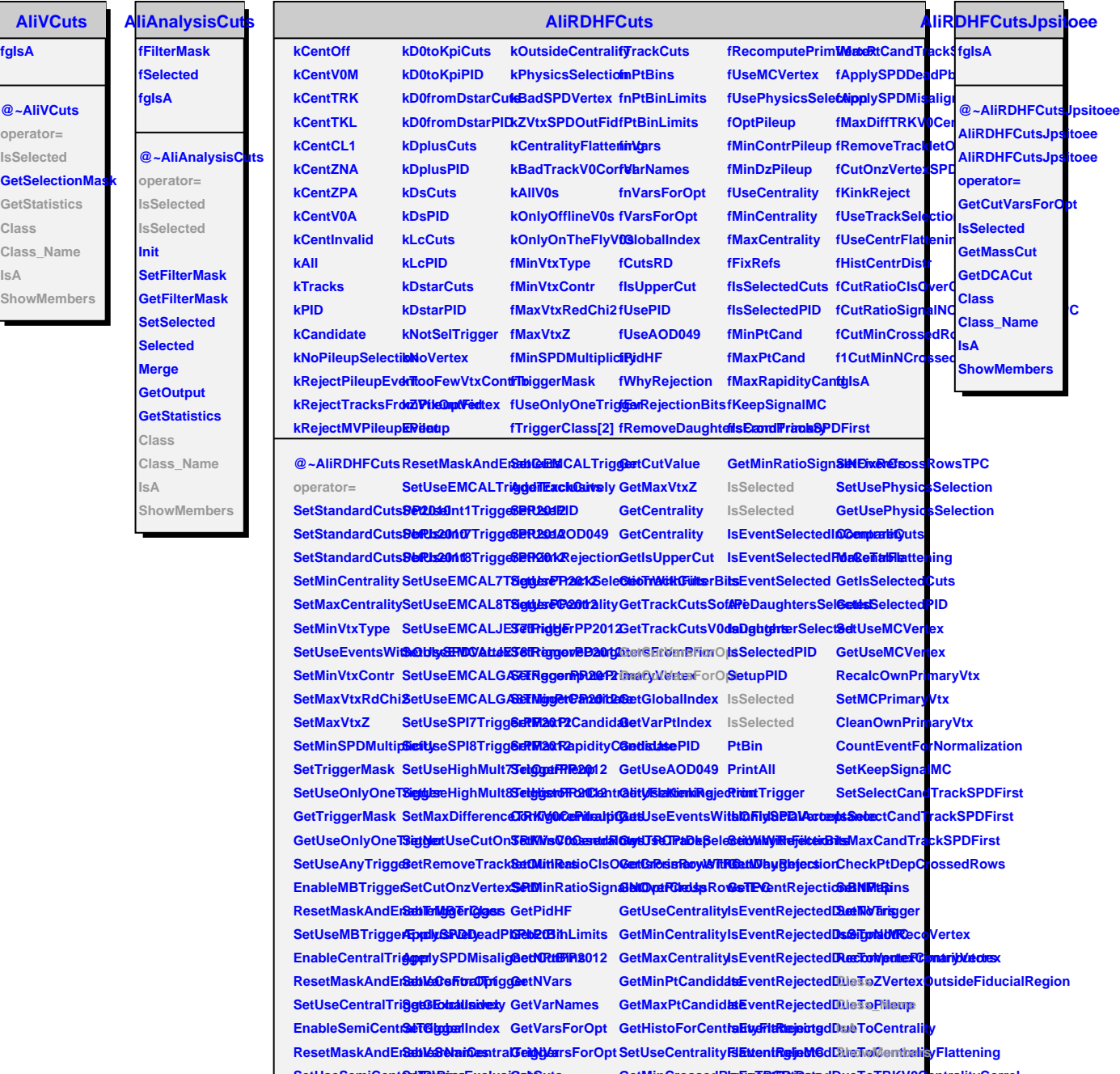

SetUseSemiCent&dtriggiesExclusi**Celt**Cuts **EnableEMCALTriggt@uts GetCuts**  **GetMinCrossedRISEsTREEPIBetedDueToTRKV0CentralityCorrel GetMinRatioClsOverCandScFlextedTBCePhysicsSelection**